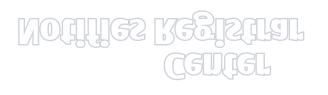

receives a co-op offer, Once the Student

Before Co-o

ines Co-op Process

## After Co-op

 $1 \leq i \leq n$  and  $1 \leq i \leq n$  and  $1 \leq i \leq n$  . The set of  $i \leq n$  for  $i \leq n$  for  $i \leq n$ 

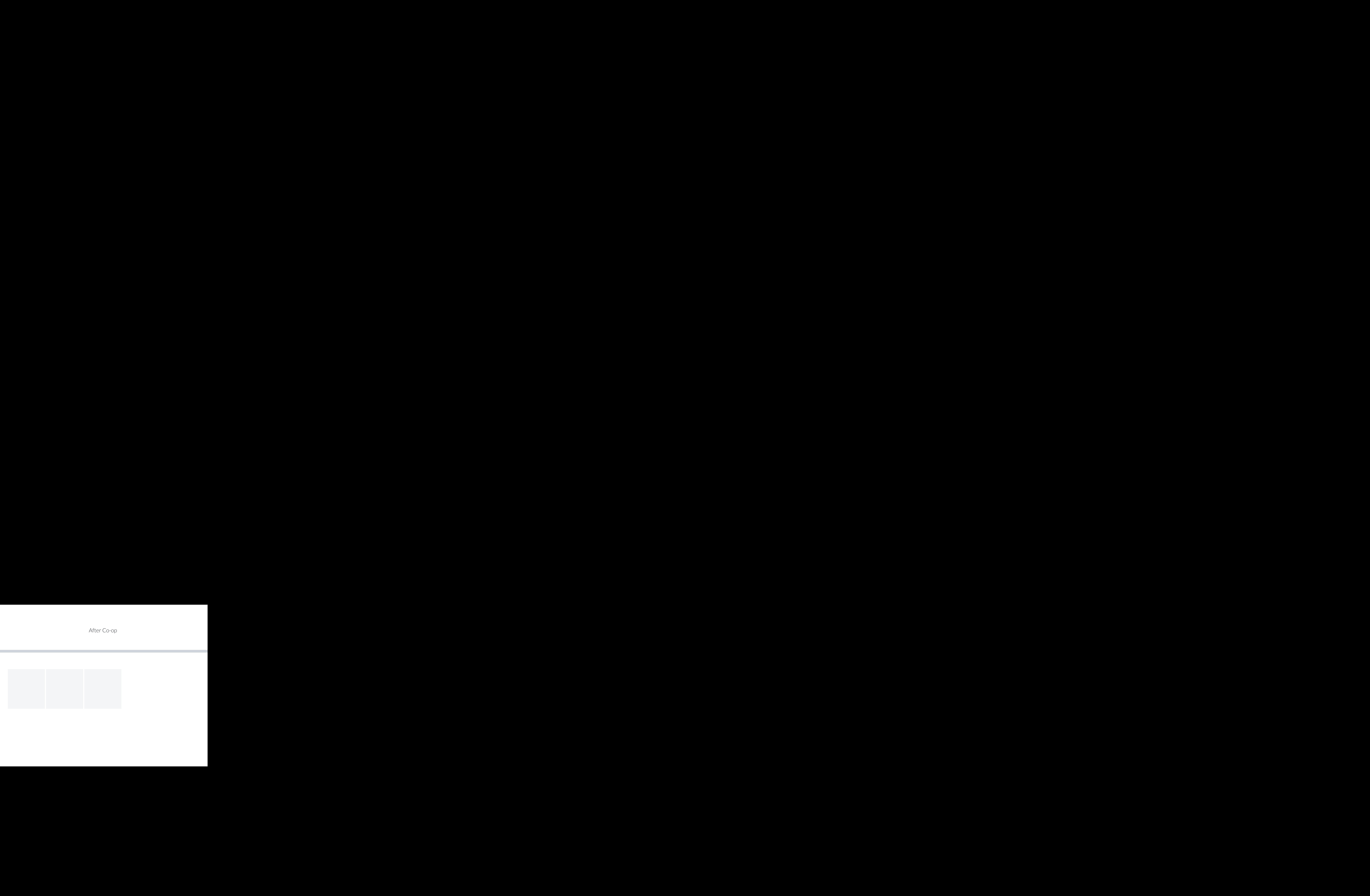